## How to use QR Code – getting started

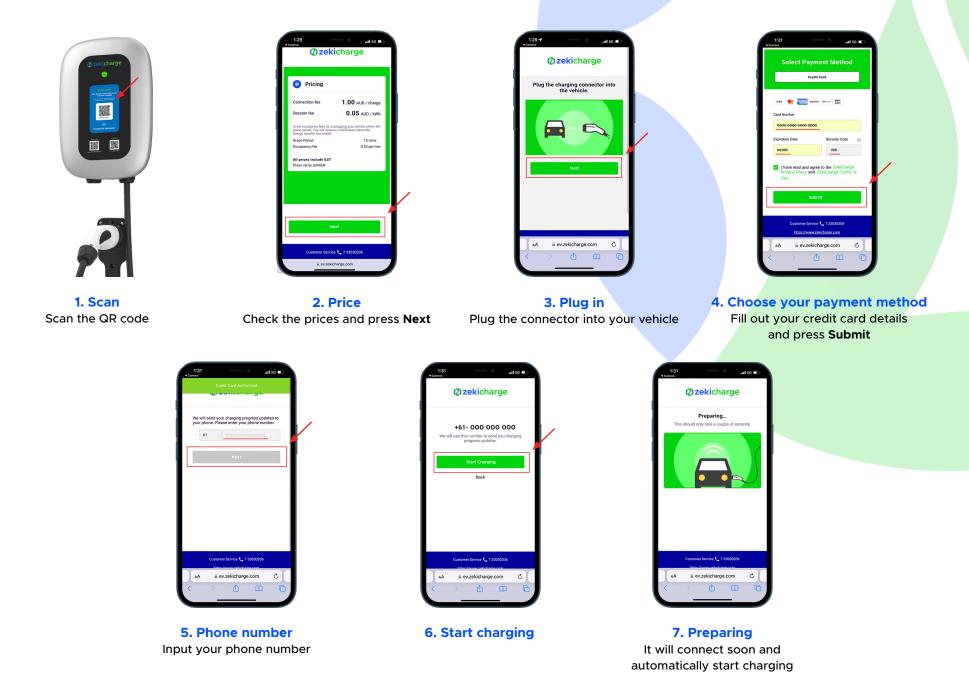

## How to use QR Code – completion

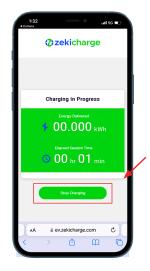

8. Track & stop Track your charging session and start charging

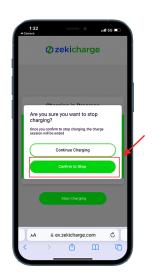

**9. Confirm to stop** Decide to either continue or stop

| < |          | +1 (484) 4                         | 16-8168 |                 |   |   |  |
|---|----------|------------------------------------|---------|-----------------|---|---|--|
|   |          | Today 9                            | -21 am  |                 |   |   |  |
|   |          |                                    |         |                 |   | / |  |
| 6 | inded! S | iCharge s<br>ession su             | immary: | ias<br>https:// | 1 |   |  |
| 6 | inded! S | iCharge s<br>ession su<br>arge.com | immary: | has<br>https:// | 1 |   |  |
| 6 | inded! S | ession su                          | immary: | has<br>https:// | 1 |   |  |

## **10. SMS confirmation** Receive confirmation and click on

the link for charging summary

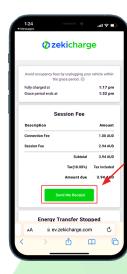

11. Summary View summary and press Send Me Receipt

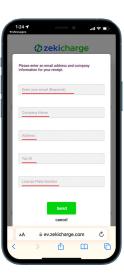

**12. Receipt information** Enter your details to send the receipt to your email

| 1:2                          | 6                        |                                           |             |        | ul 🗢          | •    |
|------------------------------|--------------------------|-------------------------------------------|-------------|--------|---------------|------|
| <                            |                          |                                           |             | ¢      | Û             | •    |
| Your                         | ZekiChar                 | ge Sessio                                 | n Recei     | pt     |               |      |
|                              | ZekiCha<br>To You        | irge                                      |             |        | 1:2           | 5 pm |
|                              | ZekiCharg<br>PDF - 71 KE | le_Charger_<br>3                          | Receipt     | ]      |               |      |
|                              | Øz                       | ekic                                      | :hai        | rg     | е             |      |
| Hi,                          |                          |                                           |             |        |               |      |
| rece                         | ipt from                 | uest, we've<br>your ZekiC<br>nk you for l | harge o     | harg   | ing           | ge   |
|                              | m regard<br>Charge       | s,                                        |             |        |               |      |
|                              | Level 19 1               | 0 Eagle Street                            | Brisbane, I | 3LD 40 | 000           | _    |
| $\langle \leftarrow \rangle$ | Reply                    |                                           |             |        |               |      |
|                              | nal len                  | Q<br>Searc                                |             |        | 27<br>Calenda |      |
|                              |                          | _                                         |             |        |               |      |

**13. Email** Email receipt to yourself

| Øzekicharge                                                                                      |                     | 111                                                                                | nie beste<br>nie beste<br>statistickenski benatie |
|--------------------------------------------------------------------------------------------------|---------------------|------------------------------------------------------------------------------------|---------------------------------------------------|
| Thank you for charging                                                                           |                     |                                                                                    |                                                   |
| Inan Time ID An INSE F IN AN<br>Inan ID An INSE F IN AN<br>Dation O 2440000<br>Instan O CHOROCOM |                     | ul Darge <b>St. Seer colo</b><br>arge Type <b>a Xika</b><br>growt <b>Coold and</b> |                                                   |
| Company Name Jakitak<br>Antona 1987 Agans D, Kannar (B,B 1874                                    |                     | rt)<br>ana Perskanta MPON                                                          |                                                   |
| ten                                                                                              | Unit Price          | Time & Details                                                                     | Price                                             |
| Connection Fee                                                                                   | 1.00<br>AUD/\/harge |                                                                                    | 1.00.448                                          |
| Session Fee                                                                                      | 0.05 AUD/KWh        | 58.7090 kWh<br>27.4m 2011 1 27.4M 27                                               | 234.40                                            |
| Occupancy fee (Parking after session)                                                            | 50.33<br>AUD/min    | 0 min                                                                              | A\$0.00.40                                        |
|                                                                                                  |                     | Subtotal                                                                           | 314.AU                                            |
|                                                                                                  |                     | Tax(10.00%)                                                                        | Tax include                                       |
|                                                                                                  |                     | Total                                                                              | 3.94 AU                                           |
| lating                                                                                           | POWERDER            | noodoe                                                                             | mps, here adalang ann                             |
|                                                                                                  |                     |                                                                                    |                                                   |
|                                                                                                  |                     |                                                                                    |                                                   |

14. PDF Open PDF to view